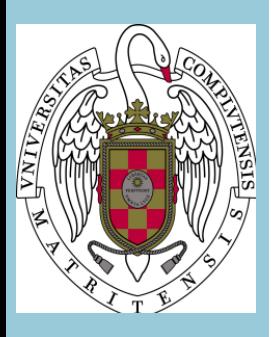

# **Guía Docente y Adenda**

# **EXPRESIÓN GRÁFICA APLICADA**

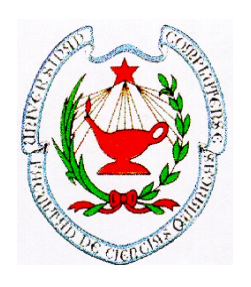

**FACULTAD DE CIENCIAS QUÍMICAS UNIVERSIDAD COMPLUTENSE DE MADRID CURSO 2019-2020**

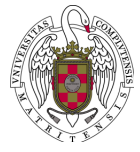

## **I.- IDENTIFICACIÓN**

**NOMBRE DE LA ASIGNATURA: Expresión Gráfica Aplicada NÚMERO DE CRÉDITOS: 6 CARÁCTER: Formación básica MATERIA: Expresión Gráfica MÓDULO: Materias básicas TITULACIÓN: Grado en Ingeniería Química SEMESTRE/CUATRIMESTRE: Segundo (segundo curso) DEPARTAMENTO/S: Ingeniería Química y de Materiales**

#### **PROFESOR/ES RESPONSABLE/S:**

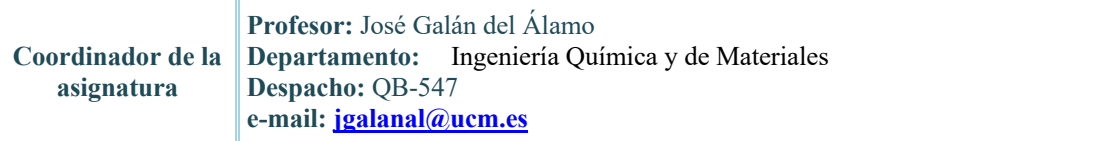

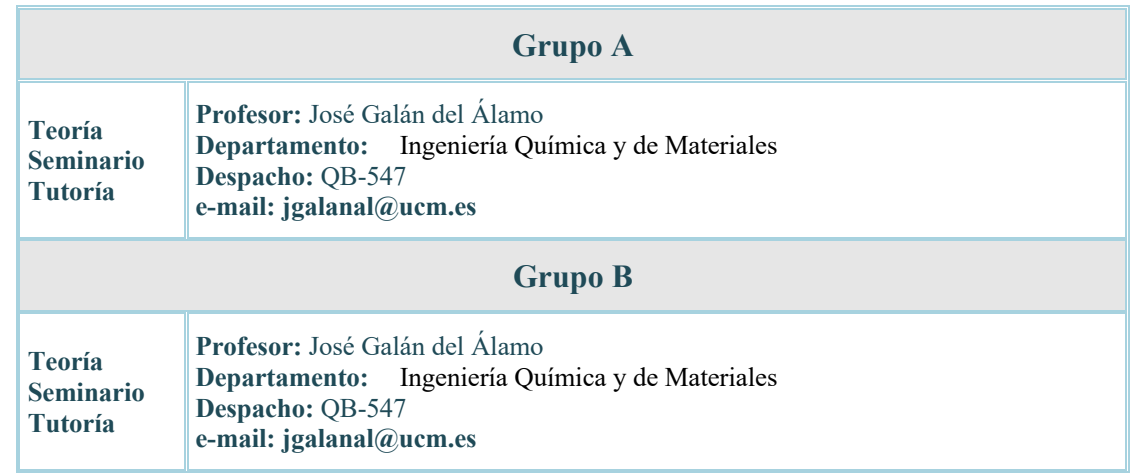

#### **II.- OBJETIVOS**

#### **n OBJETIVO GENERAL**

Aplicar los conceptos del Dibujo Técnico al diseño de equipos e instalaciones, identificando y conociendo las normas internacionales del lenguaje de diagramas y planos industriales. De esta manera el ingeniero químico, en su desempeño profesional, podrá coordinarse con otros ingenieros especialistas.

Al tratarse de la primera asignatura que cursa el alumno directamente relacionada con el Dibujo Industrial y el Diseño Asistido por Ordenador, el primer objetivo es la introducción al alumno en las distintas normas y su campo de aplicación. Se pretende que el alumno maneje aquellas herramientas fundamentales para el Ingeniero Químico, como son las normas de expresión gráfica reconocidas internacionalmente, identificación de los distintos planos involucrados en las instalaciones químicas, ingenierías y plantas industriales.

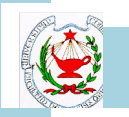

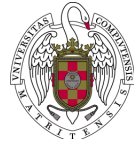

El conocimiento del diseño asistido por ordenador (CAD), como herramienta de trabajo en el diseño y en sus distintas fases.

#### **n OBJETIVOS ESPECÍFICOS**

- o Afianzar los conocimientos de Normas de Dibujo Técnico y su aplicación.
- o Introducir los conceptos básicos de las normas internacionales en expresión técnica.
- o Diagramas de bloques, de flujo y de tuberías.
- o Representaciones específicas y planos de implantación.
- o Describir algunas de sus aplicaciones a la Informática.
- o Introducir algunos paquetes relacionados del Diseño Asistido por Ordenador.
- o Trasladar los conocimientos de expresión gráfica a las herramientas informáticas.
- o Conocimiento de software de diseño (CAD).
- o Reconocer vocabulario técnico y acrónimos de uso frecuente y su equivalencia español-inglés.

#### **III.- CONOCIMIENTOS PREVIOS Y RECOMENDACIONES**

#### n **CONOCIMIENTOS PREVIOS:**

#### n **RECOMENDACIONES:**

Haber cursado asignaturas correspondientes a las materias que constituyen los conocimientos fundamentales de Dibujo Técnico.

#### **IV.- CONTENIDOS**

#### **N BREVE DESCRIPCIÓN DE LOS CONTENIDOS:**

Normas de dibujo técnico. Formatos, líneas y escalas. Perspectivas más usuales y su aplicación. Representación ortogonal. Perspectivas caballera y axonométrica. Secciones, cortes y roturas. Conjuntos y despieces en dibujo industrial.

Tipos de diagramas de un proyecto de construcción. Diagramas de bloques. Diagramas de flujo. Normativa en la simbología de equipos de proceso. Distribución de los equipos en un diagrama de flujo. Diagramas de tuberías y su simbología. Instrumentación y control Diagramas de tuberías e instrumentos (P&ID's). Comparación entre tipos diagramas de proceso. Redes de tuberías, pipe rack e isométricas de tuberías. Hojas de datos. Otros tipos de diagramas.

Conocimientos del Software CAD: coordenadas absolutas, relativas, esféricas y cilíndricas. Clases de dibujos. Sistemas de representación y manejo más habitual de las herramientas. Comandos de dibujo y comandos de modificación. Factores de ampliación relativos al tamaño original y a la visualización actual. Redibujado de pantalla. Regeneraciones. Utilización en modo transparente. Pinzamientos de entidades. Textos del dibujo. Caracteres especiales. Edición de textos. Control de visualización de las entidades de texto. Copiando texto desde otro software. Concepto de capas. Eliminación y renombrado de capas. Consideración respecto a las capas. Acotación. Estados superficiales y elementos de unión acotando un dibujo. Comandos de edición vinculadas a entidades de cota. Bloques. Insertar como si fuera un bloque. Modificación de un bloque.

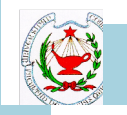

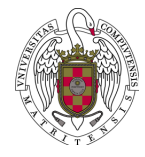

#### **n PROGRAMA:**

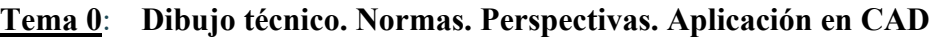

#### **Tema 1**: **Tipos de diagramas de un proyecto de construcción**

#### **Tema 2: Diagramas de bloques**

- 2.1 Conceptos básicos
- 2.2 Utilidad del diagrama de bloques
- 2.3 Balances de materia en un diagrama de bloques
- 2.4 Balance de energía en un diagrama de bloques
- 2.5 ¿Qué incluye un bloque en un diagrama?

#### **Tema 3**: **Diagramas de flujo**

- 3.1 Elementos de un diagrama de flujo
- 3.2 Balances de materia y energía
- 3.3 Sistema de numeración del equipo
- 3.4 Elementos de un diagrama de proceso. Resumen

#### **Tema 4**: **Normativa en la simbología de equipos de proceso**

- 4.1 Posibilidad de emplear diversas normas. Flexibilidad
- 4.2 Flexibilidad de la simbología

#### **Tema 5**: **Distribución de los equipos en un diagrama de flujo**

#### **Tema 6**: **Diagramas de tuberías y su simbología**

- 6.1 Elementos que lo componen
- 6.2 Tuberías y válvulas (piping)
- **Tema 7**: **Instrumentación y control**
	- 7.1 Normas básicas de instrumentación

#### **Tema 8**: **Diagramas de tuberías e instrumentos (P&ID's)**

8.1 Contenido a incorporar en los p&id's

#### **Tema 9**: **Comparación entre tipos diagramas de proceso**

#### **Tema 10**: **Redes de tuberías, pipe rack e isométricas de tuberías**

- 10.1 Redes de tuberías
- 10.2 Pipe rack
- 10.3 Procedimientos de diseño de tuberías

#### **Tema 11**: **Hojas de datos**

- 11.1 Función y utilidad
- 11.2 Datos comunes en cualquier hoja de datos
- 11.3 Hojas de datos de recipientes
- 11.4 Hojas de datos de bandejas
- 11.5 Hojas de datos de equipos dinámicos
- 11.6 Hojas de datos de intercambiadores

#### **Tema 12**: **Otros tipos de diagramas**

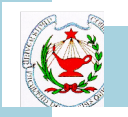

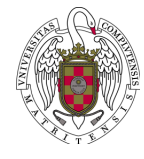

#### **V.- COMPETENCIAS**

#### n **GENERALES:**

o **CG1:** Utilizar conceptos de materias básicas y tecnológicas que capaciten para el aprendizaje autónomo de nuevos métodos y teorías y para abordar nuevas situaciones.

#### n **ESPECÍFICAS:**

- o **CE5-EG1:** Interpretar representaciones gráficas de ingeniería, a través del conocimiento y manejo de las normas y convencionalismos utilizados.
- o **CE5-EG2:** Usar la simbología utilizada en los planos de las instalaciones industriales.
- o **CE5-EG3:** Desarrollar diagramas de bloques y de flujo.
- o **CE5-EG4:** Utilizar sistemas de diseño asistido por ordenador.

#### n **TRANSVERSALES:**

o **CT6:** Utilizar herramientas y programas informáticos.

#### **VI. – HORAS DE TRABAJO Y DISTRIBUCIÓN POR ACTIVIDAD**

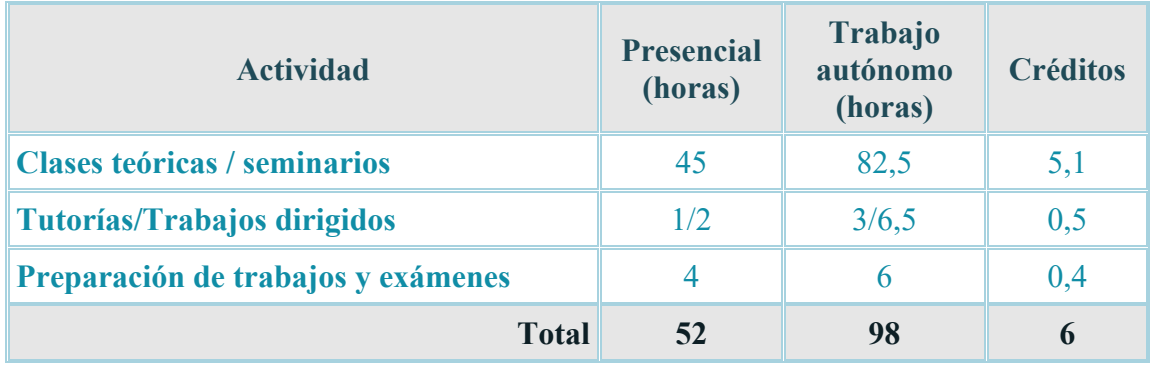

### **VII.- METODOLOGÍA**

n En las **clases teóricas (clases presenciales de teoría)** se dará a conocer al alumno el contenido de la asignatura. Al comienzo de cada tema se expondrá claramente el contenido y objetivos principales de dicho tema. Al final del tema se hará un breve resumen de los contenidos más relevantes y se plantearán nuevos objetivos que permitirán interrelacionar contenidos ya estudiados. Durante la exposición de contenidos se propondrán problemas que ejemplifiquen los conceptos desarrollados o que sirvan de introducción a nuevos contenidos. Para facilitar la labor de seguimiento por parte del alumno de las clases presenciales se le proporcionará el material docente utilizado por el profesor, bien en fotocopia o en el Campus Virtual. La exposición de cada uno de los temas se hará haciendo uso de la pizarra y de presentaciones de imágenes tipo PowerPoint.

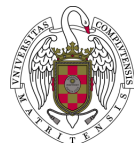

- n En los seminarios (**clases presenciales de ejercicios de dibujos y diagramas)** se plantearán casos prácticos para resolver durante las clases mediante el trabajo de los alumnos en grupos reducidos y su posterior puesta en común. Ocasionalmente, algunos ejercicios podrán ser recogidos por el profesor para su evaluación.
- n En las **actividades dirigidas** los alumnos deberán realizar y presentar ejercicios propuestos por el profesor, que se evaluarán como actividades de trabajo autónomo o no presencial. El objetivo general de estos trabajos será familiarizar al alumno con el uso de códigos de diseño y convencionalismos habitualmente usados en Ingeniería.
- n Las **tutorías** se programarán de forma individualizada o con grupos reducidos. En ellas se resolverán las dudas planteadas por los alumnos.
- n Se utilizará el **Campus Virtual y/o material fotocopiado** para permitir una comunicación fluida entre profesores y alumnos y como instrumento para poner a disposición de los alumnos el material que se utilizará en las clases.

#### **VIII.- BIBLIOGRAFÍA**

#### **■ BÁSICA:**

Al principio de curso se comentará la bibliografía recomendada, indicando los aspectos más relevantes de cada texto y el grado de adecuación a la asignatura. No se va a seguir un libro de texto en concreto para el desarrollo de la asignatura. A continuación se relacionan textos recomendados de carácter general.

- o Palacios Cuenca, S.; Pérez Díaz, J. L.: "*Expresión Gráfica en la Ingeniería"*, Pearson Educación, 2005.
- o Félez, J.; Martínez, M. L.: "*Dibujo Industrial"*, Síntesis, 2004.
- o Howard; Rase, F.: "*Diseño de Tuberías y Plantas de Proceso"*, H. Blume Ediciones, 1973.
- o Hidalgo de Caviedes, A.; Saldaña Albillos, M.: "*Unidades Didácticas de la Asignatura de Técnicas de Representación y Dibujo"*, UNED, 2007.

Para la asignatura se han desarrollado Apuntes de la Asignatura, que estarán a disposición del estudiante en el Campus Virtual.

#### n **COMPLEMENTARIA:**

- o Rase, F.; Barrow, M. H.: "*Ingeniería de proyectos de plantas de proceso"*, México C.E.C.S.A., 1983.
- o Vilbrandt, F. C.; Dryden, C. E.: *"Ingeniería Química del Diseño de Plantas Industriales*", México, Grijalbo, 1983.
- o Saldaña Albillos, M.: "*Técnicas de Representación y Dibujo. Addenda: 60 ejercicios resueltos típicos"*, UNED, 2007.
- o www.dibujotecnico.com
- o http://www.3ds.com/products-services/draftsight-cad-software/offerings/

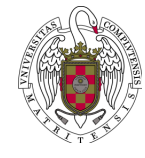

#### **IX.- EVALUACIÓN**

El rendimiento académico del alumno y la calificación final de la asignatura se computarán de forma ponderada atendiendo a los porcentajes que se muestran en cada uno de los aspectos recogidos a continuación.

Todas las calificaciones estarán basadas en la puntuación absoluta sobre 10 puntos, y de acuerdo con la escala establecida en el RD 1125/2003. Este criterio se mantendrá en todas las convocatorias, incluida la convocatoria extraordinaria.

#### n **EXÁMENES ESCRITOS: 70%**

Se realizará un examen final de toda la asignatura, tanto en la convocatoria ordinaria como en la extraordinaria. En este examen se propondrán cuestiones teóricas y prácticas relacionadas con el temario de la asignatura.

Con este examen se valorarán la competencia general CG1 y las competencias específicas CE5-EG1, CE5-EG2, CE5-EG3.

#### n **ACTIVIDADES DIRIGIDAS (TRABAJOS): 30%**

Los alumnos deberán realizar y presentar los ejercicios que sean propuestos por el profesor, para su evaluación como trabajo autónomo o no presencial, tanto en la convocatoria ordinaria como en la extraordinaria.

La evaluación de estos aspectos permitirá conocer el grado de consecución de la competencia general CG1 y las competencias específicas CE5-EG2, CE5-EG4 y CT6.

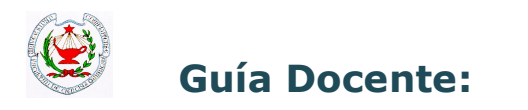

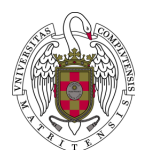

# **TEMA ACTIVIDAD HORAS GRUPOS INICIO FIN 0. Dibujo Técnico. Normas. Perspectivas. Aplicación en CAD** Clases Teoría 12 1 1 1<sup>ª</sup> Semana 4<sup>ª</sup> Semana 1. Tipos de diagramas de un provecto de construcción  $\parallel$  Clases Teoría  $\parallel$  1  $\parallel$  1 5<sup>ª</sup> Semana  $\parallel$  5<sup>ª</sup> Semana Tutoría\* 1 1 2 6<sup>a</sup> - 7<sup>a</sup> Semana

#### **PLANIFICACIÓN DE ACTIVIDADES – CRONOGRAMA**

2. Diagramas de bloques **2. Diagramas de bloques** Clases Teoría  $\parallel$  3  $\parallel$  1  $\parallel$  5ª Semana 6<sup>ª</sup> Semana **3. Diagramas de flujo** (*Clases Teoría* 1 6ª Semana 7ª Semana 7ª Semana **4. Normativa en la simbología de equipos de proceso** Clases Teoría  $\begin{array}{|c|c|c|c|c|c|c|c|} \hline 2 & 1 & 7^{\degree}$  Semana  $\begin{array}{|c|c|c|c|c|c|} \hline 7^{\degree} & 7^{\degree} & 7^{\degree} \end{array}$ **5. Distribución de los equipos en un diagrama de flujo** clases Teoría 1 1 1 8ª Semana 8ª Semana **6. Diagramas de tuberías y su simbología** Clases Teoría 3 1 8ª Semana 9ª Semana **7. Instrumentación y control** Clases Teoría  $\parallel$  4  $\parallel$  1 9ª Semana  $\parallel$  10ª Semana 8. Diagramas de tuberías e instrumentos (p&id's) (Clases Teoría de computado de la computación de 13ª Semana 9. Comparación entre tipos diagramas de proceso class Teoría <sup>1</sup> 1 1<sup>13ª</sup> Semana 13<sup>ª</sup> Semana **10. Redes de tuberías, pipe rack e isométricas de tuberías** Clases Teoría 2 1 14ª Semana 14ª Semana **11. Hojas de datos 11. Hojas de datos 15<sup>ª</sup> Semana** 15<sup>ª</sup> Semana **12. Otros tipos de diagramas** Clases Teoría  $\parallel$  1  $\parallel$  1 15ª Semana 15ª Semana Exámenes **Examentes** Examente Examente Examente escrito  $\begin{vmatrix} 4 & 1 & 1 \end{vmatrix}$  Determinado por la Facultad

\* La tutoría programada está sujeta a posibles modificaciones según la planificación conjunta del curso.

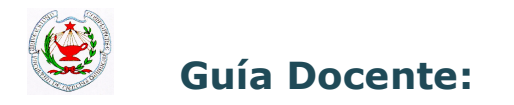

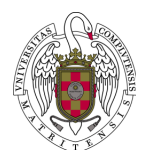

### **RESUMEN DE LAS ACTIVIDADES**

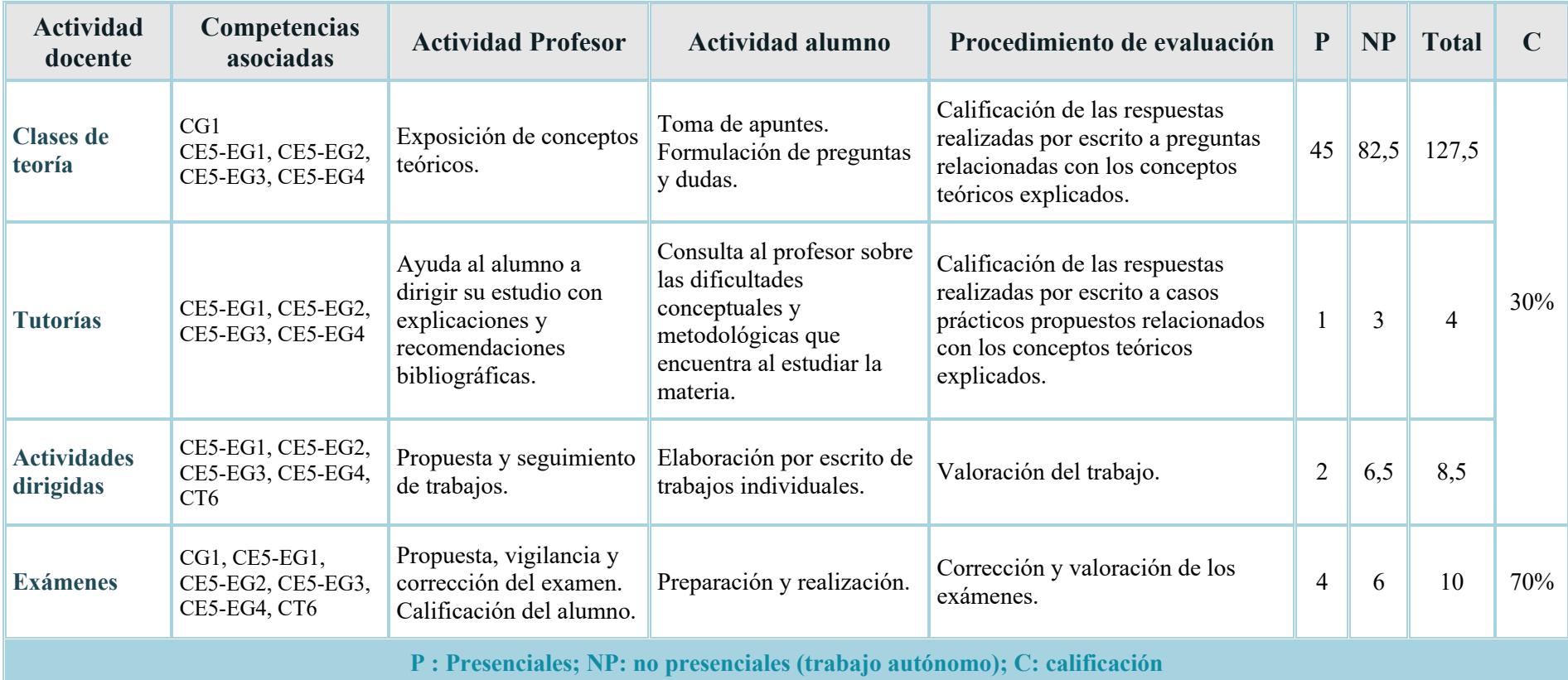

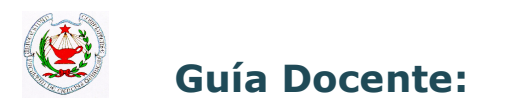

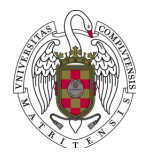

#### **ADENDA PROVISIONAL A LA GUÍA DOCENTE CON LAS MODIFICACIONES REALIZADAS PARA LA FINALIZACIÓN DEL CURSO ACADÉMICO 2019/20 ANTE LA SITUACIÓN EXCEPCIONAL PROVOCADA POR EL COVID-19. SEGUNDA REVISIÓN**

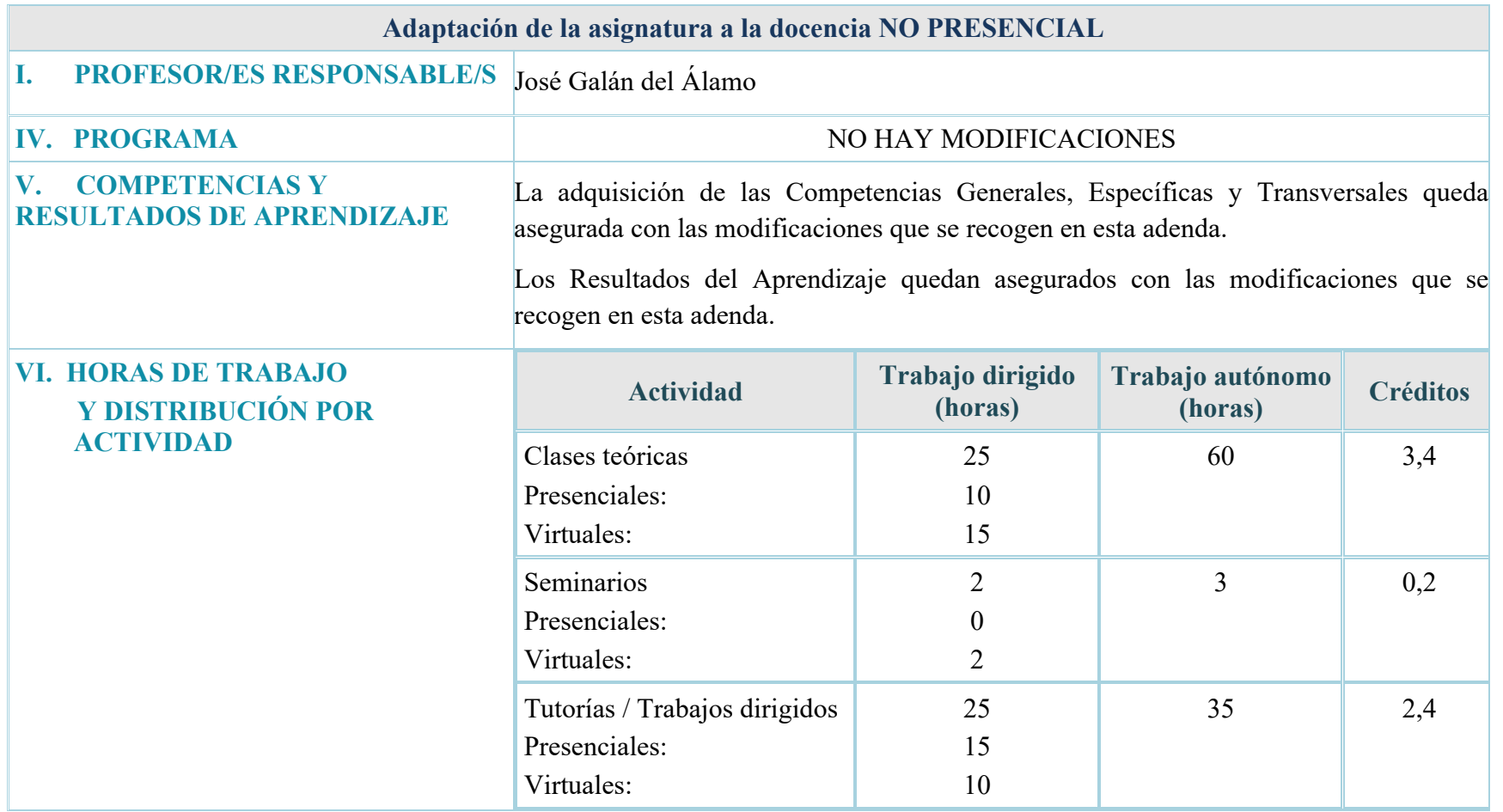

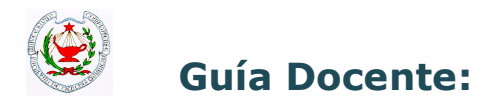

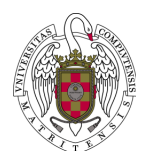

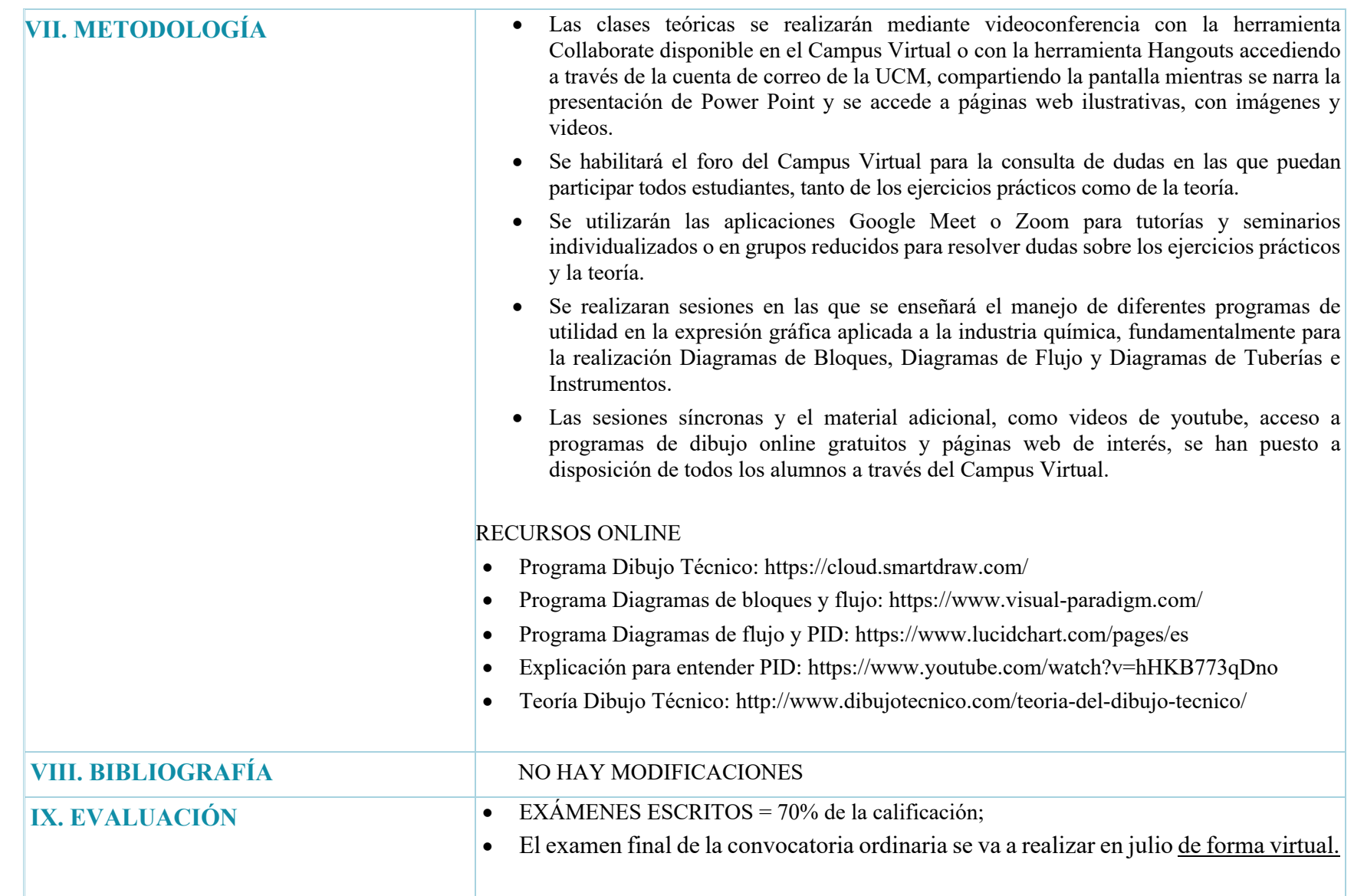

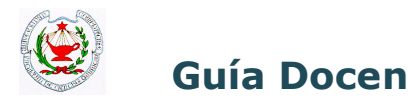

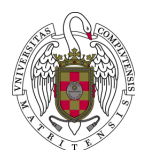

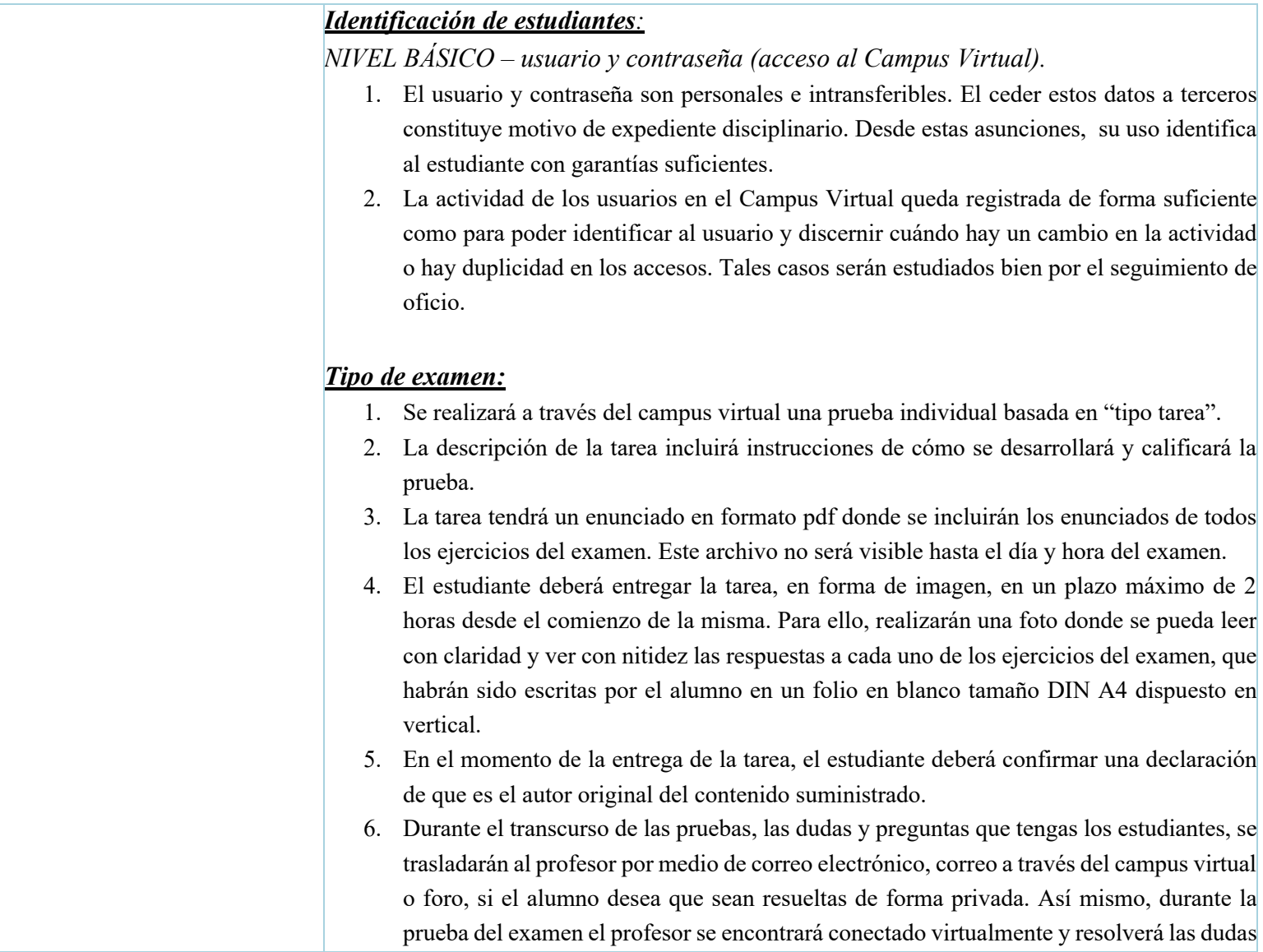

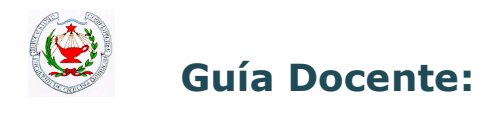

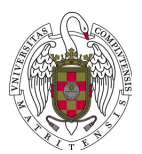

generales que le transmitan los alumnos en la videoconferencia, tanto las escritas en el chat como las transmitidas oralmente.

#### *Seguimiento de estudiantes durante la prueba:*

*NIVEL BÁSICO – seguimiento asíncrono sin imagen (registro de actividad del Campus Virtual).*

- 1. El correcto desarrollo de las pruebas se puede observar mediante la sección de registros de actividad de la asignatura en el Campus Virtual. Desde este lugar, se puede ver cómo los estudiantes envían trabajos y desde qué equipos se realiza la actividad.
- 2. Al término de la prueba, se podrá hacer un muestreo aleatorio de los estudiantes y elegir a un número de ellos para preguntarles acerca de la prueba enviada. Para este fin, puede emplearse una video o audio conferencia.

#### *Mecanismo de revisión no presencial previsto:*

- 1. El profesor publicará las calificaciones de la prueba efectuada con los medios dispuestos por la universidad, como el Campus Virtual o GEA, con la antelación suficiente para que los estudiantes puedan llevar a cabo la revisión con anterioridad a la finalización del plazo de entrega de actas.
- 2. El estudiante podrá reclamar las pruebas correspondientes a la convocatoria ordinaria. Para ello, la revisión contará con las evidencias necesarias para que el estudiante pueda entender el resultado. La revisión será online.
- 3. El examen, al tratarse de una prueba "tipo tarea", el Campus Virtual recoge las evidencias imprescindibles para la revisión, que consisten en la entrega y en el registro de actividades del estudiante.

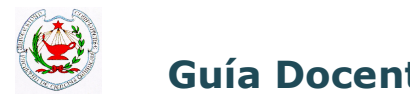

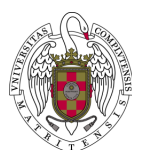

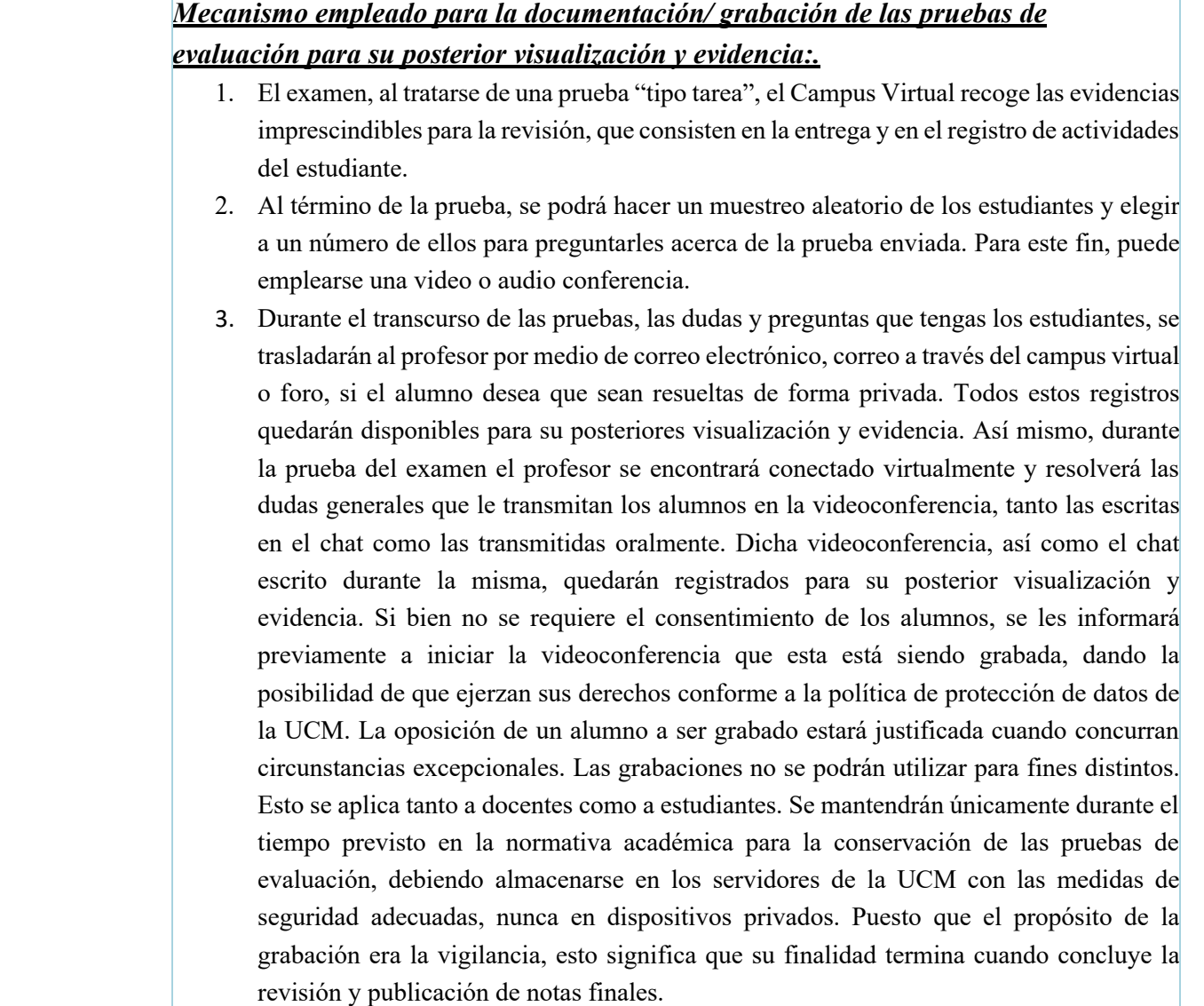

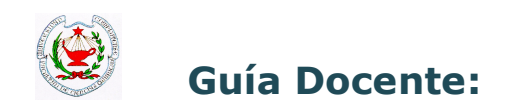

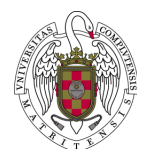

- Actividades dirigidas = 30% de la calificación; entrega por correo electrónico.
- Las fechas de exámenes y actividades dirigidas se muestran en la tabla de metodología.

#### **METODOLOGÍA DE EVALUACIÓN**

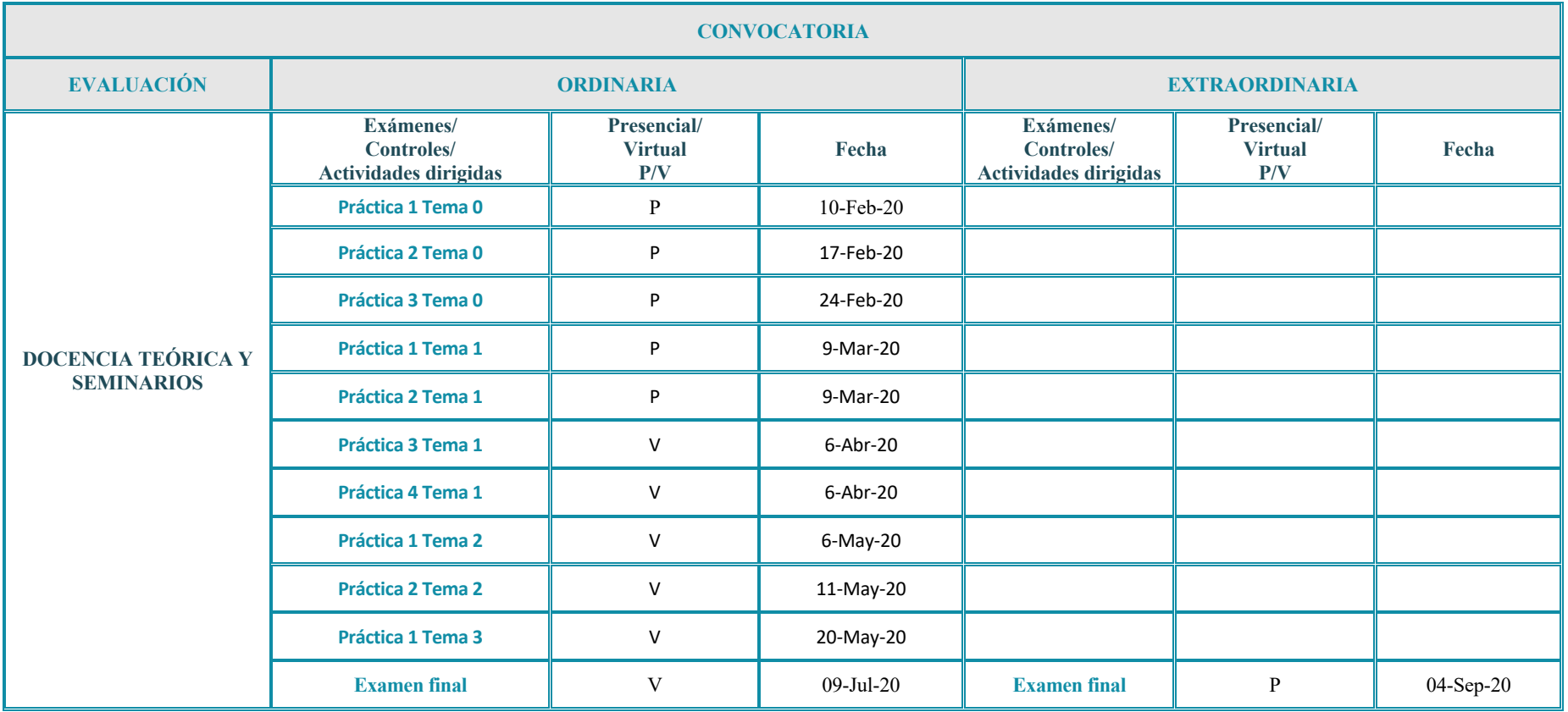

*NOTA 1: Al finalizar la teoría de cada tema se realizarán varias clases ejercicios, en las que el profesor guiará a los alumnos durante la clase para que logren por sus medios resolver los ejercicios. Al finalizar las sesiones, el profesor compartirá la solución de los ejercicios y la explicará en detalle. Finalmente, tras varias sesiones de ejercicios, se* 

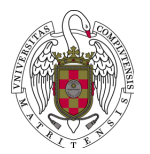

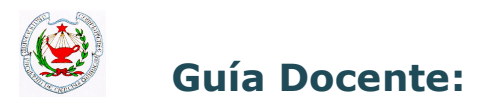

*mandarán prácticas similares para que realice el alumno que serán entregados física o virtualmente. El alumno podrá hacer preguntas a través del campus virtual para que el profesor le guíe en la resolución de los ejercicios prácticos.* 

#### **ADAPTACIÓN DE LA PLANIFICACIÓN DE ACTIVIDADES – CRONOGRAMA (30 DE MARZO-29 DE MAYO)**

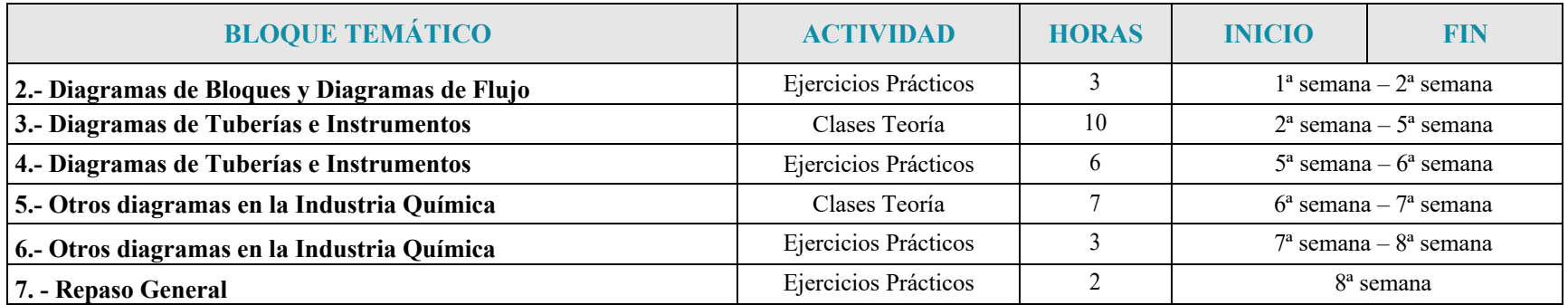

#### **Horarios de los seminarios y las tutorías**

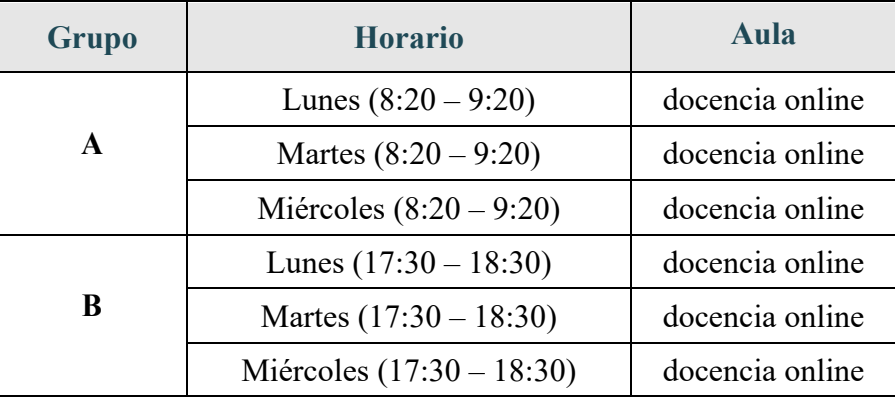

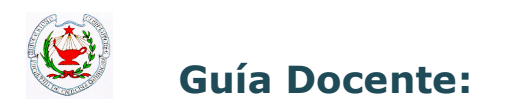

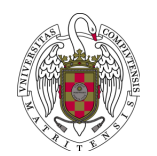

#### **RESUMEN DE LAS ACTIVIDADES (en horas)**

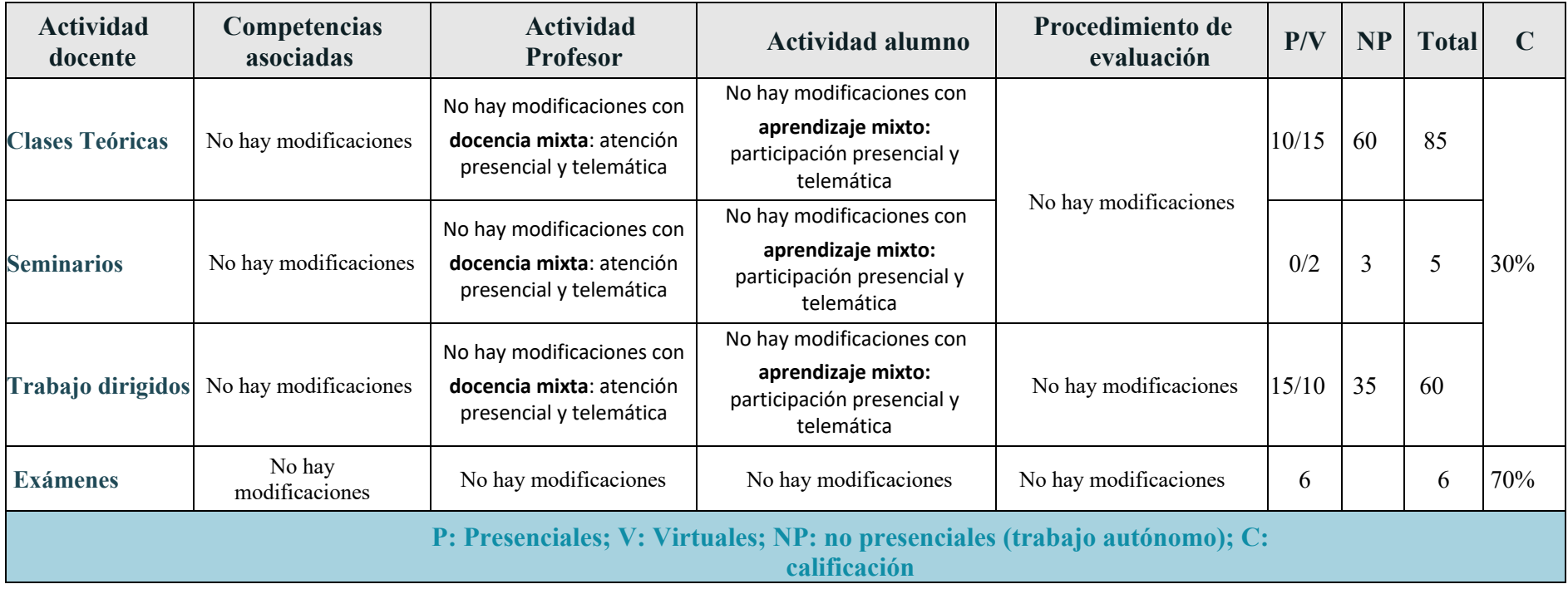

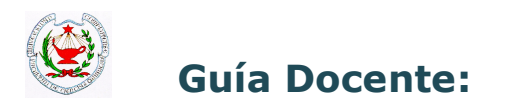

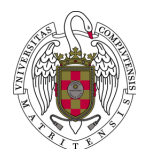

#### **ADENDA PROVISIONAL A LA GUÍA DOCENTE CON LAS MODIFICACIONES REALIZADAS PARA LA FINALIZACIÓN DEL CURSO ACADÉMICO 2019/20 ANTE LA SITUACIÓN EXCEPCIONAL PROVOCADA POR EL COVID-19. PRIMERA REVISIÓN**

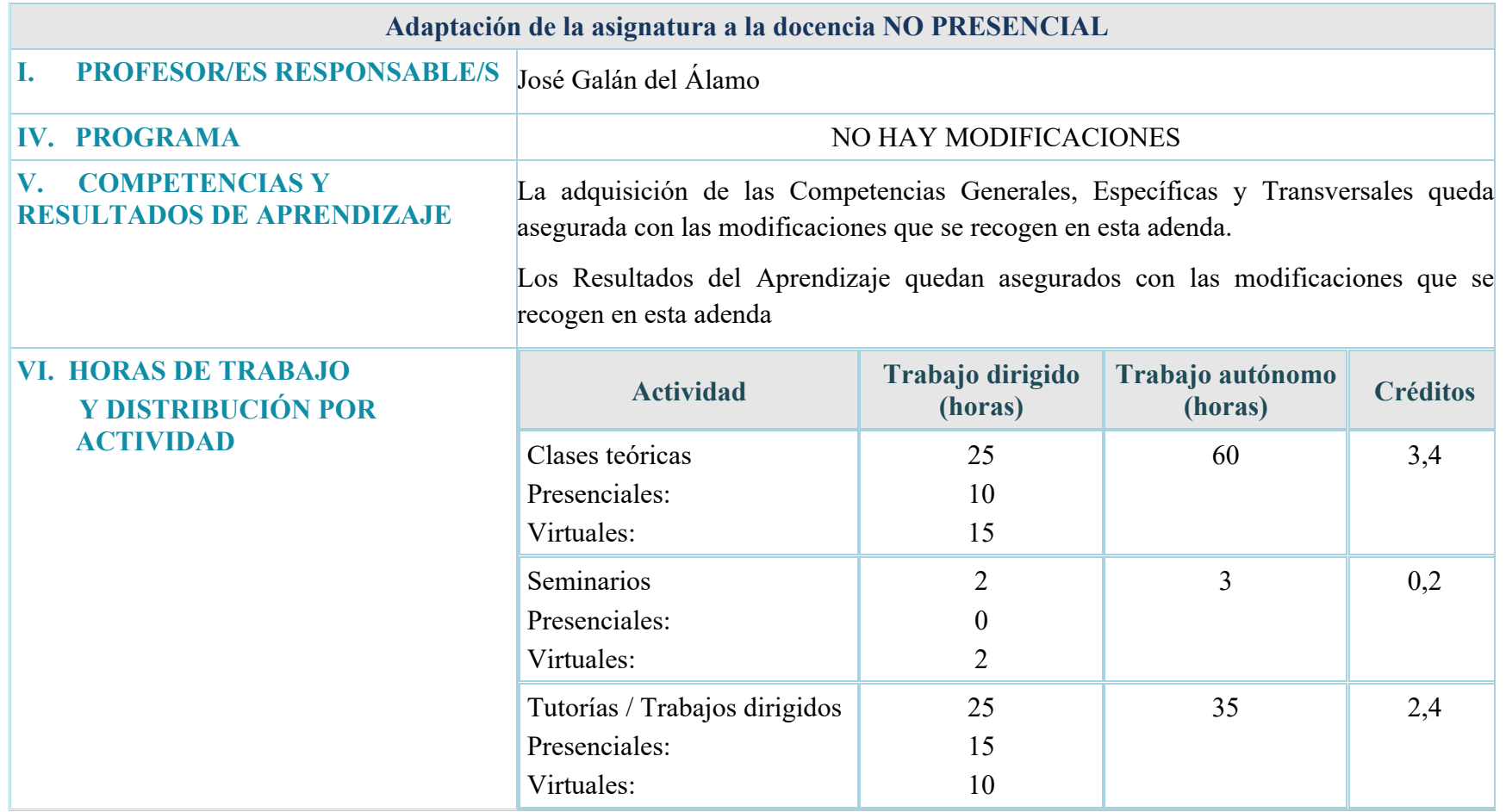

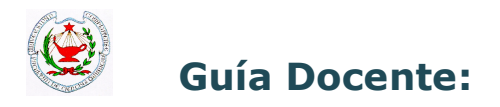

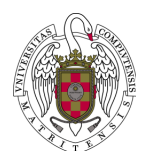

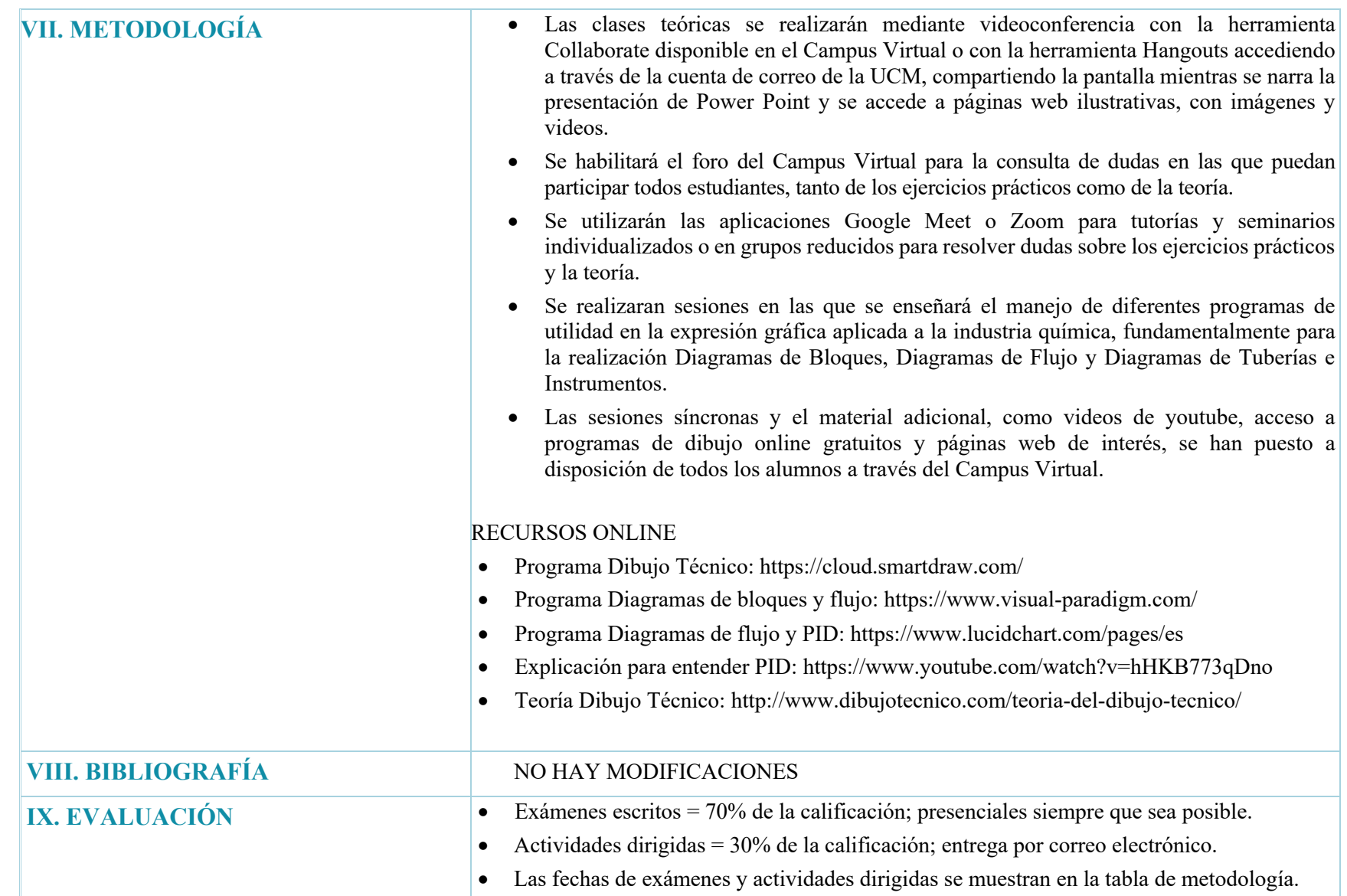

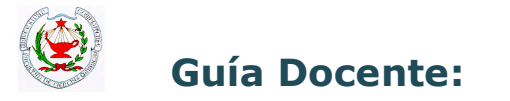

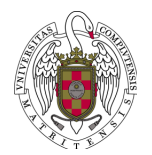

#### **METODOLOGÍA DE EVALUACIÓN**

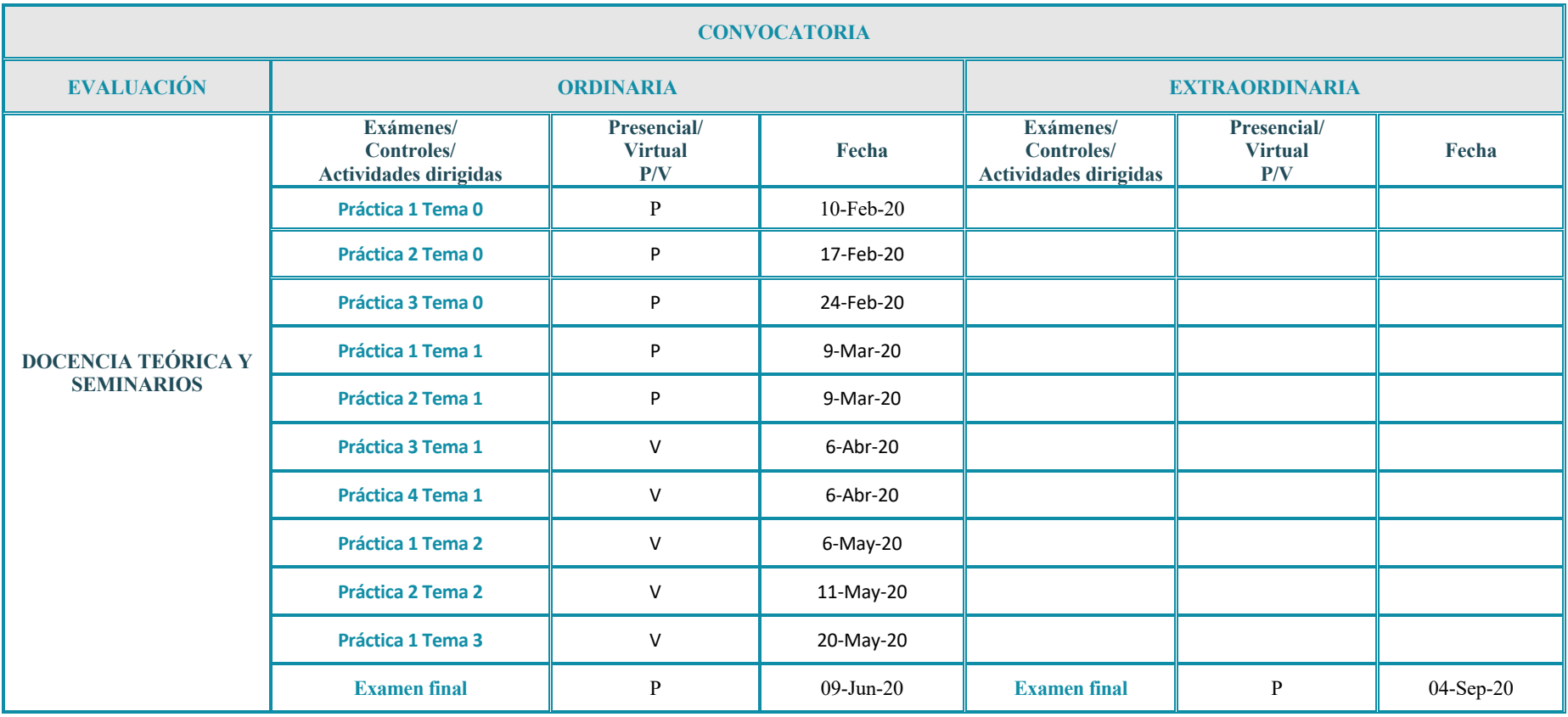

*NOTA 1: Al finalizar la teoría de cada tema se realizarán varias clases ejercicios, en las que el profesor guiará a los alumnos durante la clase para que logren por sus medios resolver los ejercicios. Al finalizar las sesiones, el profesor compartirá la solución de los ejercicios y la explicará en detalle. Finalmente, tras varias sesiones de ejercicios, se mandarán prácticas similares para que realice el alumno que serán entregados física o virtualmente. El alumno podrá hacer preguntas a través del campus virtual para que el profesor le guíe en la resolución de los ejercicios prácticos.* 

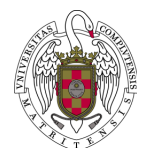

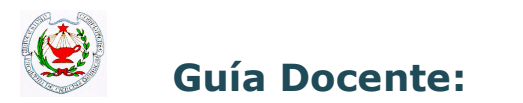

#### **ADAPTACIÓN DE LA PLANIFICACIÓN DE ACTIVIDADES – CRONOGRAMA (30 DE MARZO-29 DE MAYO)**

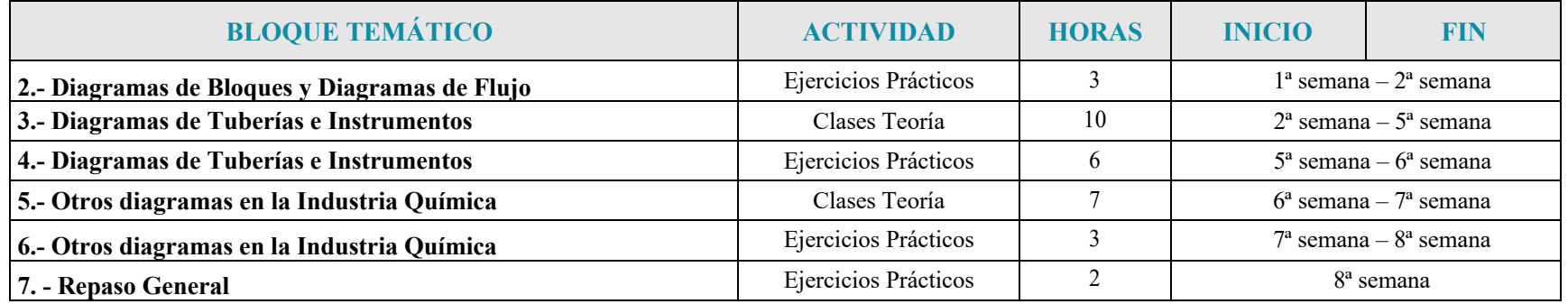

#### **Horarios de los seminarios y las tutorías**

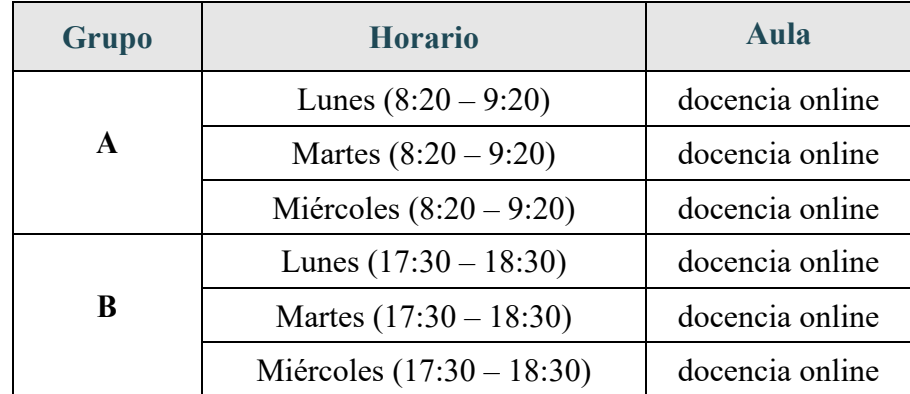

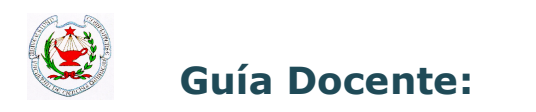

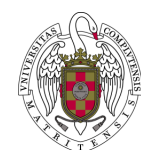

#### **RESUMEN DE LAS ACTIVIDADES (en horas)**

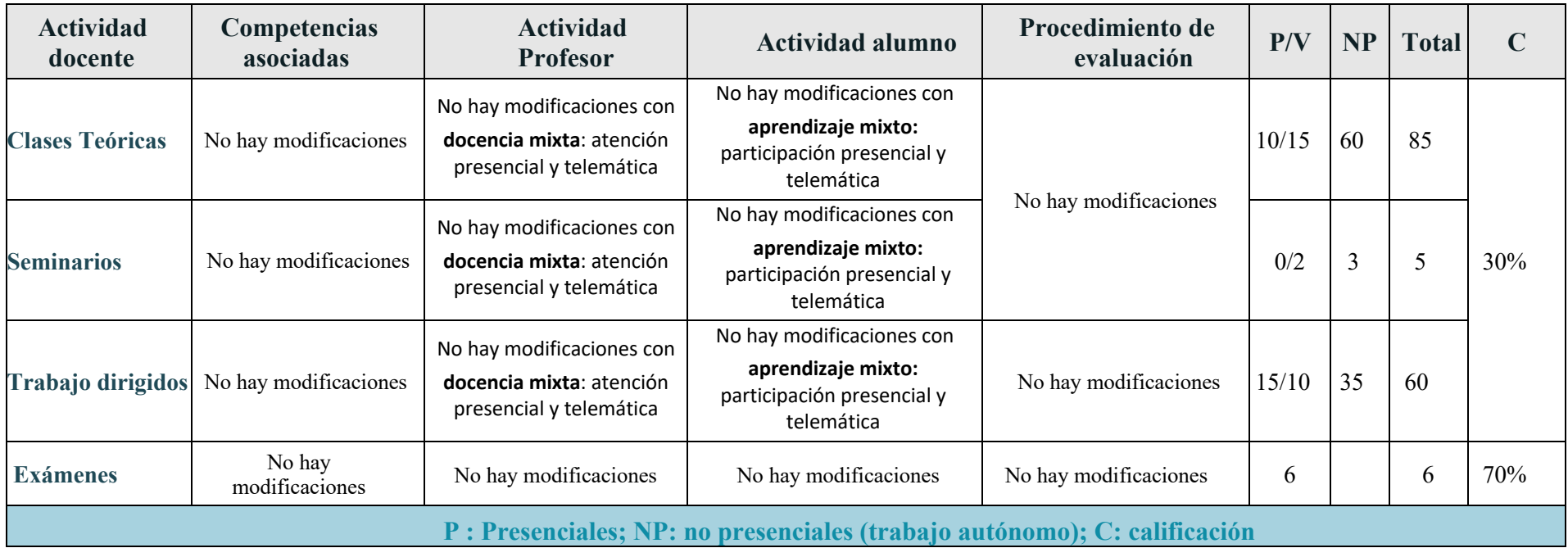

Fecha realización: 06/04/2020 N<sup>o</sup> de revisiones: 1 Fecha última revisión: 7/05/2020

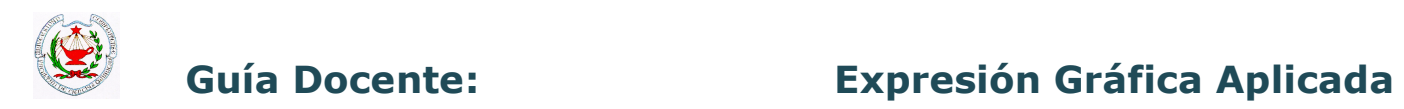

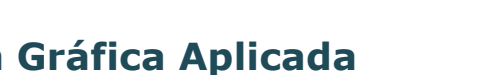

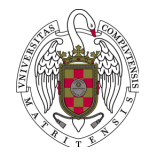

#### **ADENDA PROVISIONAL A LA GUÍA DOCENTE CON LAS MODIFICACIONES REALIZADAS PARA LA FINALIZACIÓN DEL CURSO ACADÉMICO 2019/20 ANTE LA SITUACIÓN EXCEPCIONAL PROVOCADA POR EL COVID-19.**

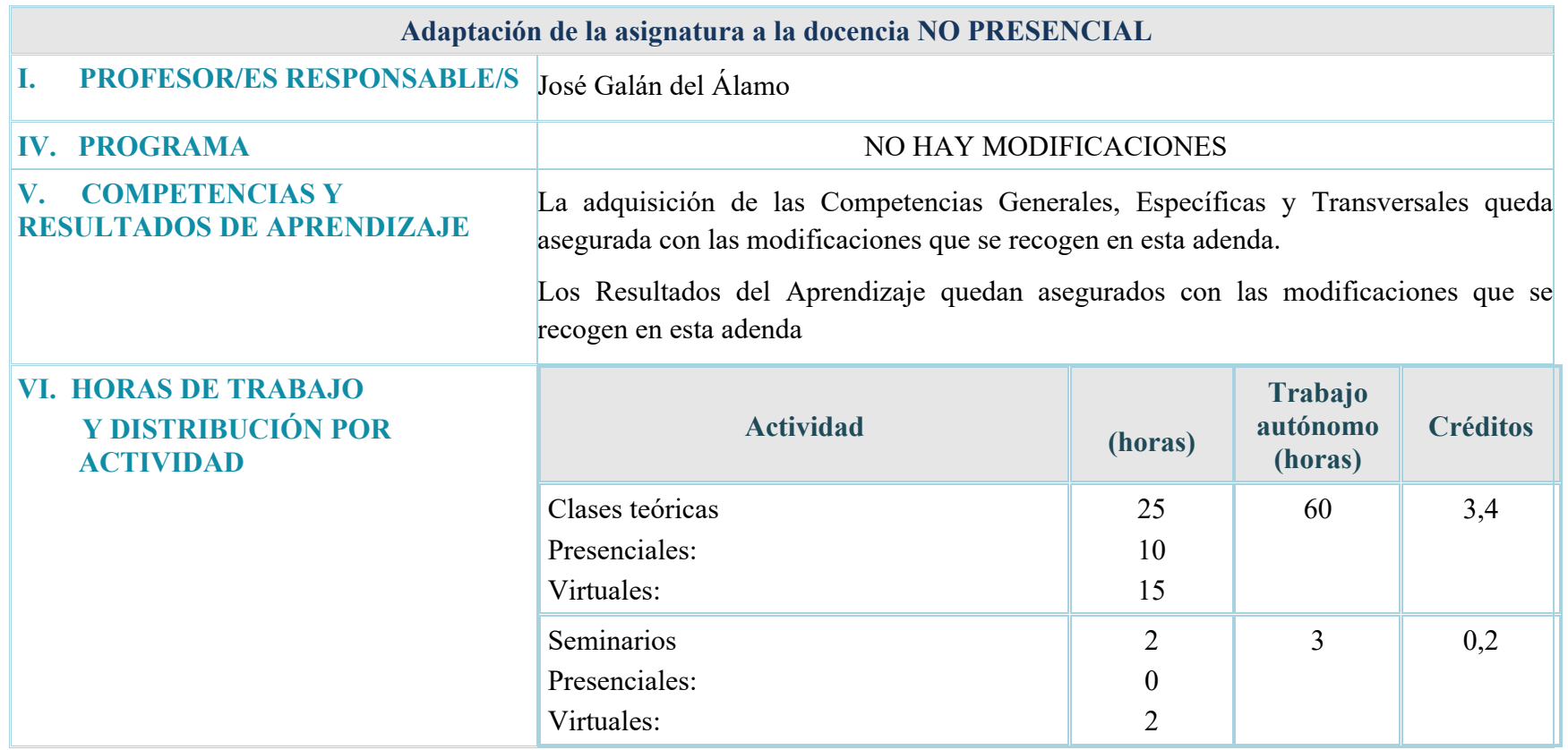

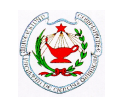

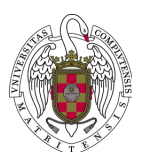

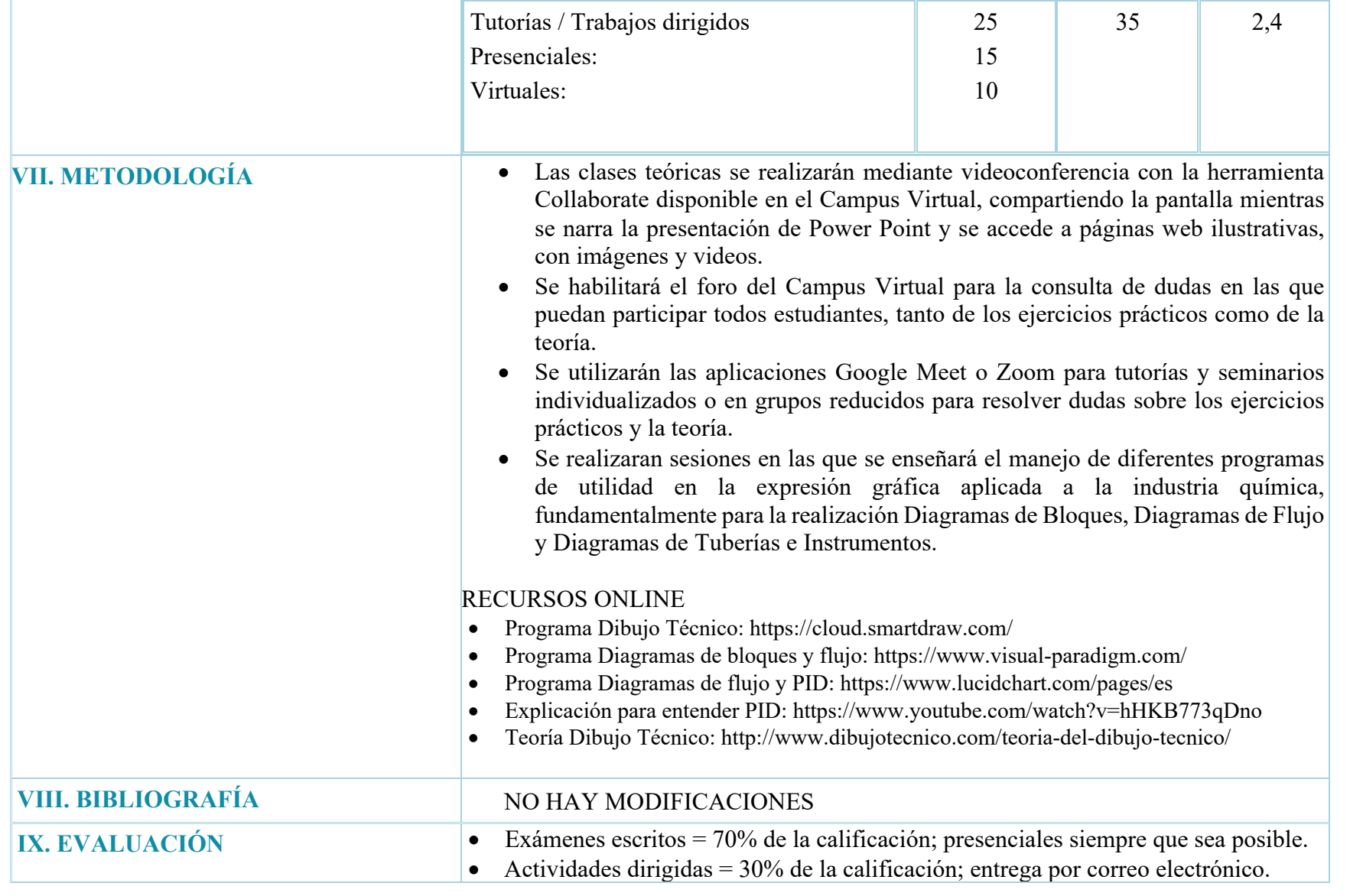

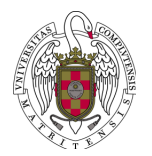

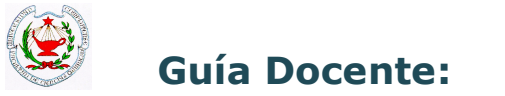

## **ADAPTACIÓN DE LA PLANIFICACIÓN DE ACTIVIDADES – CRONOGRAMA (23 DE MARZO-29 DE MAYO)**

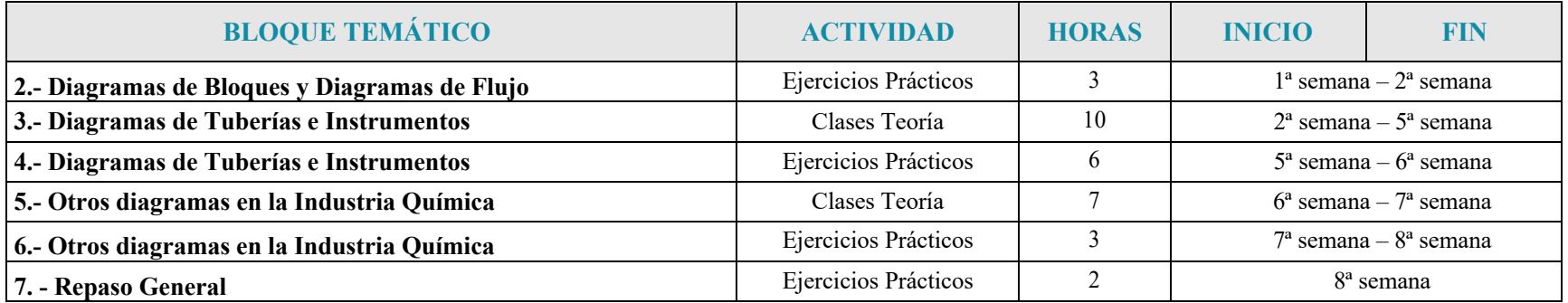

#### **Horarios de los seminarios y las tutorías**

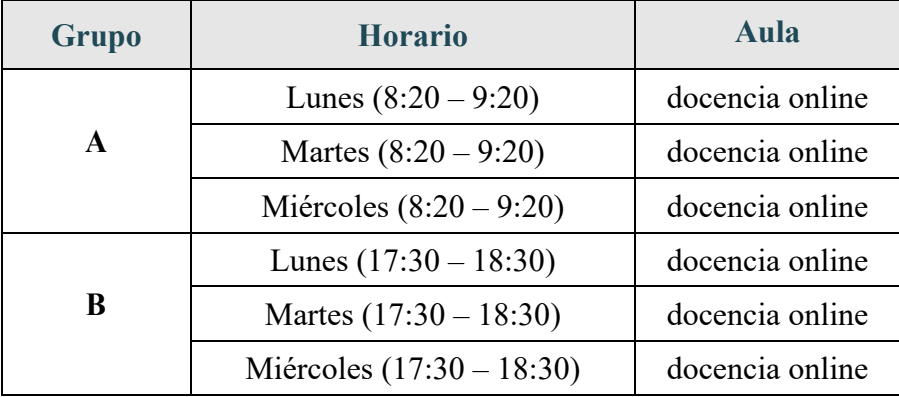

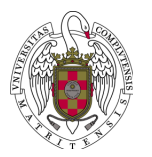

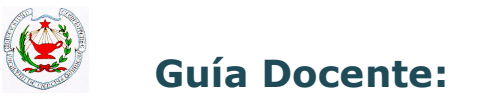

### **RESUMEN DE LAS ACTIVIDADES (en horas)**

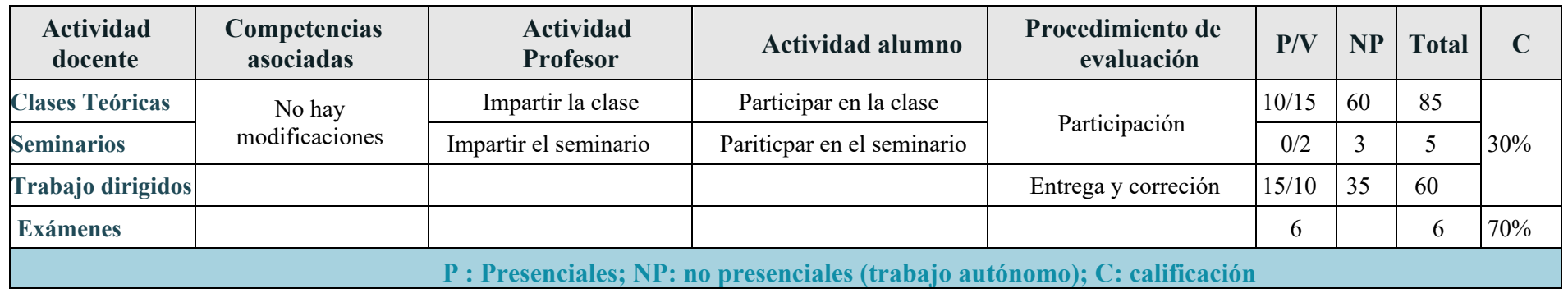

Fecha realización: 6/04/2020 N<sup>o</sup> de revisiones: Fecha última revisión: